Sleep and awake: If out-of use about 4 minutes, the pen will go asleep. You can draw again to awake it.

Pen Touch: You can adjust handwriting thickness once connect to APP or PC and the pen within the tablet work area.

Charge: Connect one end of USB cable to the pen charging port, the other end to PC. When charging, the red indicator light is on; it takes about 2-3 hours to complete charged, and the indicator light goes off.

● When the tablet memory is full, the red and green indicator lights will alternate be on or under USB connected to PC the red and yellow indicator lights will alternate be on or the pen within the tablet work area, the red indicator lights will highlight. Please timely Synchronize your works to APP.

Connection Type: Bluetooth System requirement: Android 4.3 or above and iOS 8.0 or above (1). Download and install " **eDraw** " APP in your mobile phone

Download method A. Open the Software Store in your phone, download and install " **eDraw**"APP.

iPhone users search " **eDraw** " in App Store; Android users search " **eDraw** " in Google Play.

Tablet Dimension:256.0\*160.5\*11.7mm Pen Dimension: 138.3\*11.8mm Tablet Capacity: 1000mAh Pen Capacity: 80mAh Input:5V/1A Induction Method: Electromagnetism Induction Height:5~14mm Pen Work Method: Forced induction Connection Type: Bluetooth, USB

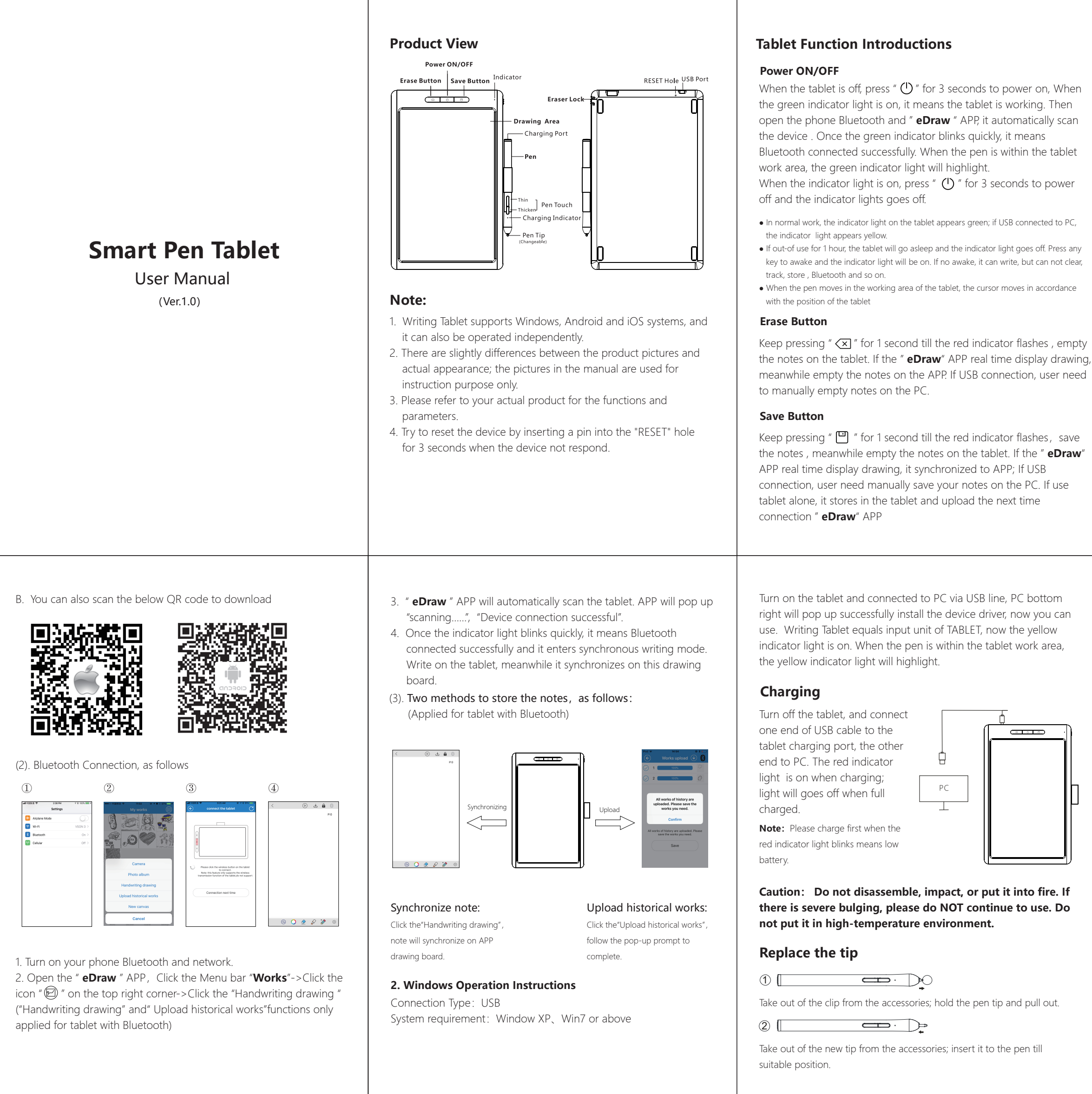

## **Product Parameter**

## **Pen Function Introductions**

## **How to Use**

## **1. Android and iOS Operation Instructions**

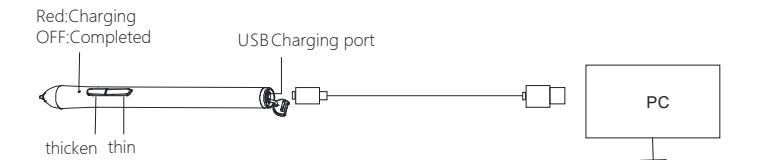